#### KVM Forum 2012: libvirt-sandbox

Building application sandboxes on top of KVM or LXC with libvirt

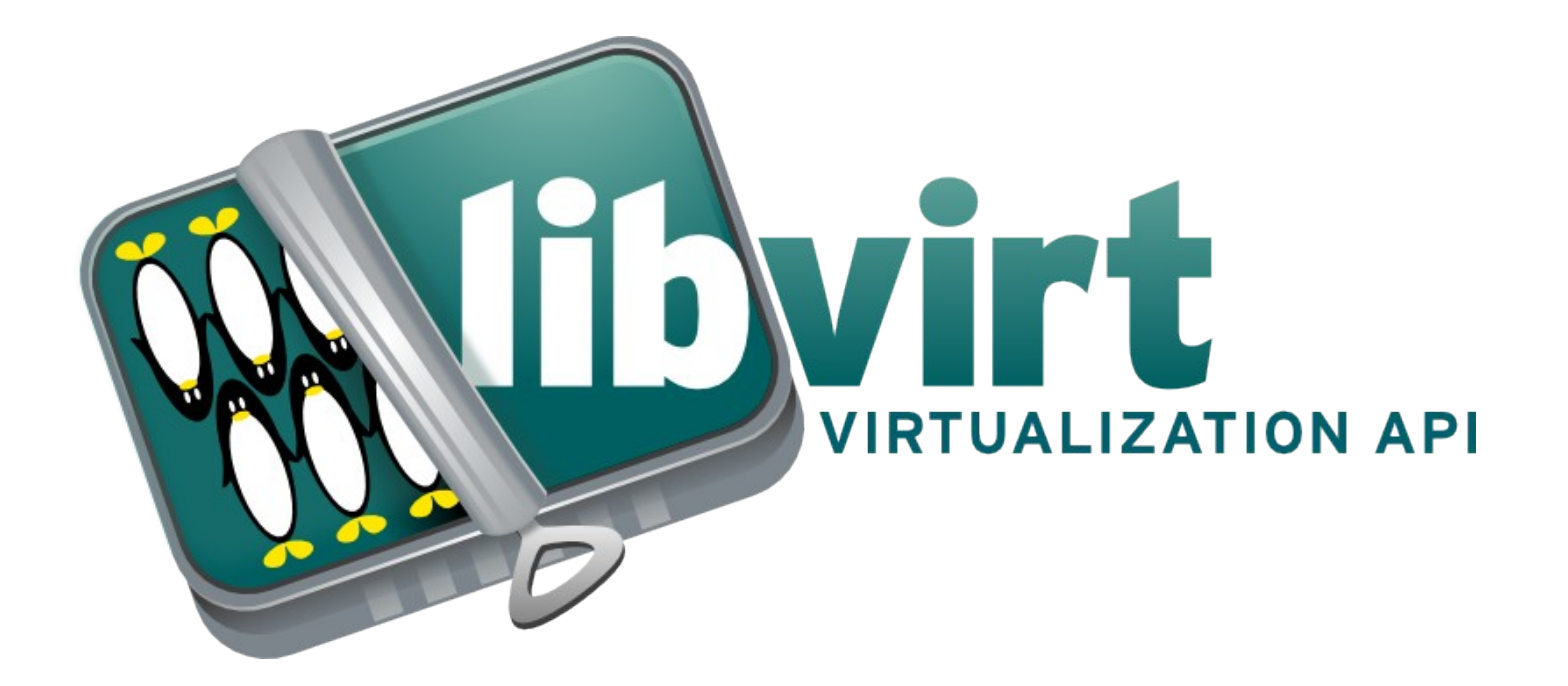

#### Daniel P. Berrangé <berrange@redhat.com>

#### Talk Overview

- Introduction & Background
- Design & Implementation
- Usage Scenarios

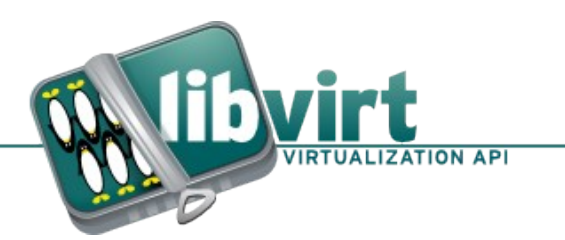

# Introduction & Background

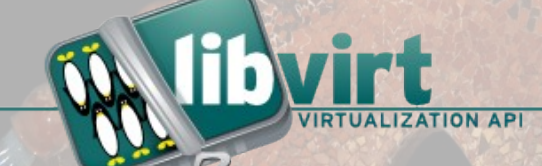

KVM Forum 2012: libvirt-sandbox

# OS Access Control

- DAC: isolates user / group identities
	- File 'foo' owned by 'fred' cannot be written by 'bob'
- MAC: isolates processes / objects
	- Process running type 'foo t' cannot access files labelled 'bar\_t'
	- Strong isolation of apps
	- Complex policy
	- Tradeoff between security vs flexibility

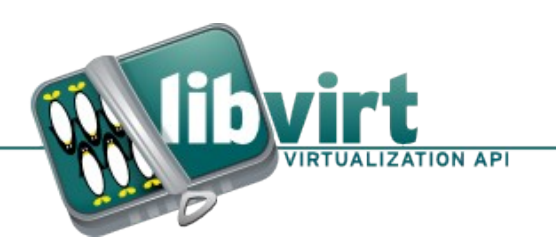

# Application Sandboxes

- Isolate general purpose applications
- Target specific use cases
- Variety of approaches
	- Seccomp Linux syscall restriction
	- Java VM bytecode verification
	- SELinux MCS isolation
	- Virtualization OS separation
- Multiple layers of defense

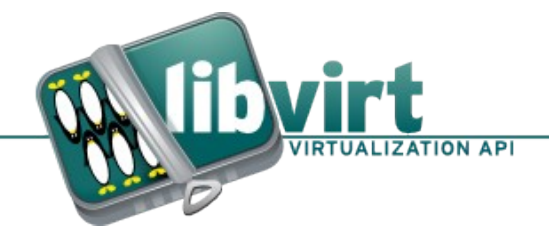

# Virtualization

- Server / Cloud
	- Utilization / hardware on demand
- Desktop
	- Legacy application/OS access
- Full machine virt
	- Xen, KVM, VMWare, etc
- Container virt
	- Solaris Zones, OpenVZ, LXC

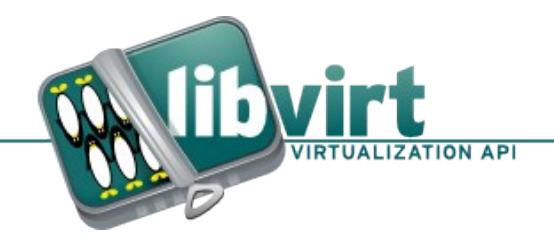

# libvirt

- Standard, simple, secure C API
- API bindings
	- Perl, Python, Java, etc
- Mapping to object models
	- SNMP, GObject, CIM, QMF
- Remote RPC access
	- SSH, TLS, GSSAPI

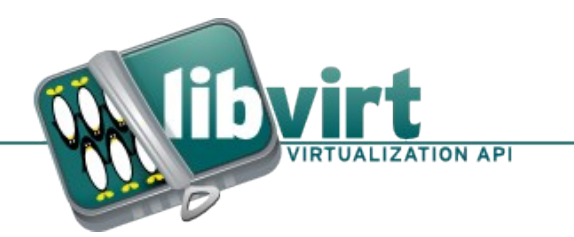

# libvirt: KVM

- Full machine virtualization
- QEMU+KVM+SeaBios
- Boot BIOS or kernel+initrd
- sVirt: SELinux TE + MCS
- Firewall: ebtables/ip[6]tables
- Host FS passthrough p9fs
- CGroups resource controls

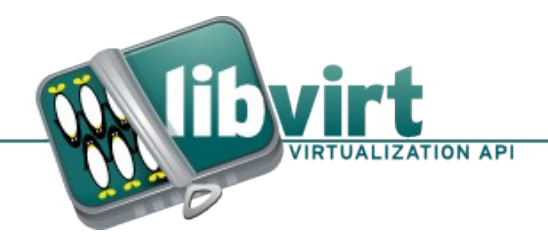

# libvirt: LXC

- Container virtualization
- Boot "init" binary
- sVirt SELinux TE + MCS
- Firewall ebtables/ip[6]tables
- Host FS passthrough bind mounts
- CGroups resource control

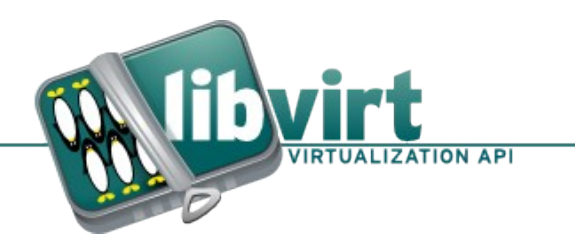

# Design & Implementation

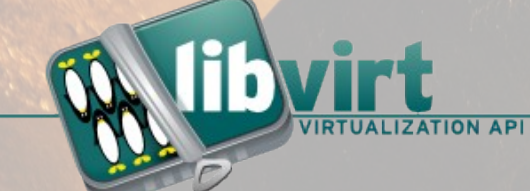

KVM Forum 2012: libvirt-sandbox

## libvirt Sandbox Goals

- The 3<sup>rd</sup> virtualization use case
	- Server, Desktop & **App Library**
- Run applications from the host
	- Not JEOS (Just Enough Operating System)
	- Try NAOS (Not Any Operating System)

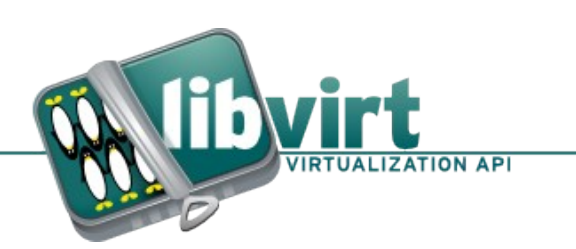

# libvirt Sandbox Goals

- LGPLv2+ licensed
- An API for launching sandboxes
- CLI tools for launching sandboxes
- Choice of any" libvirt driver
- Choice of any application to confine

 $[1]$  currently 'any' == kym, gemu or lxc

[2] currently 'any'  $==$  console applications / services

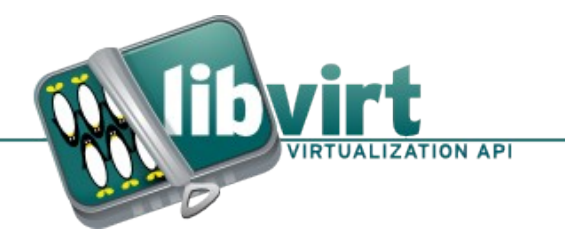

# libvirt Sandbox API

- Based on GObject object system
- Uses libvirt-{glib, gconfig, gobject}
- Accessible from non-C via introspection
- All CLI tools built on top of the API

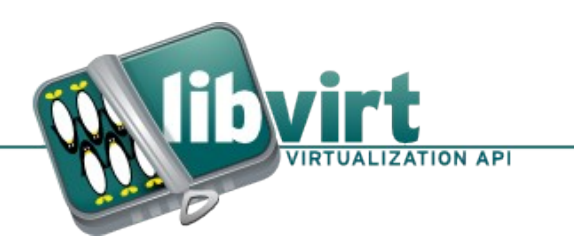

# KVM startup

- Boot from host kernel image
- Build initrd w/ hand picked modules+init
	- virtio-9p, virtio-block & virtio-net
- /usr/libexec/libvirt-sandbox-init-qemu
	- Loads kmods
	- Mounts 9p filesystems
	- Mounts block images
	- Mounts special filesystems (/dev, /proc, /sys, etc)
	- **Creates device nodes**

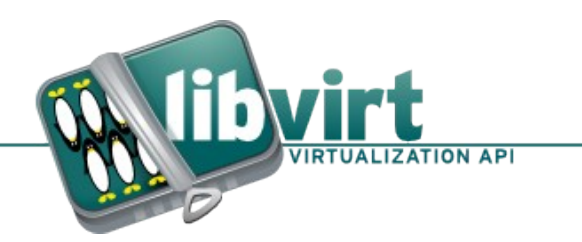

### LXC startup

- Boot custom init binary
- /usr/libexec/libvirt-sandbox-init-lxc
	- Reads args from \$LIBVIRT\_LXC\_CMDLINE

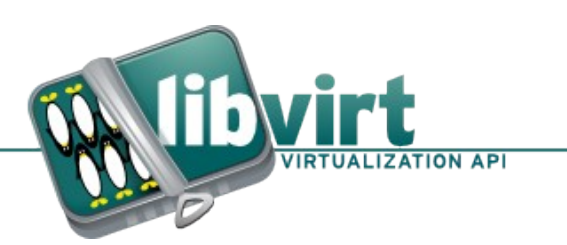

# Common Startup

- /usr/libexec/libvirt-sandbox-init-common
	- Starts admin debug shell
	- Configures network interfaces
	- Sets up guest bind mounts
	- Drops privileges / capabilities
	- Runs application command
	- Handles I/O forwarding & escaping
- Exits when app closes primary console

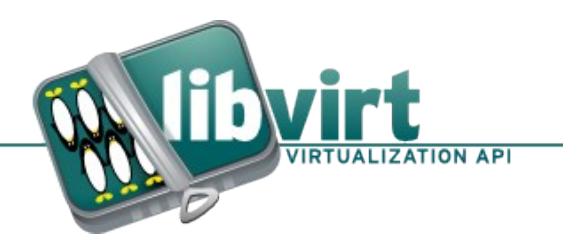

#### Performance Overheads

- Overheads:
	- Fixed startup penalty
	- Ongoing CPU execution penalty
	- Filesystem / network access penalty
	- Fixed shutdown penalty
- Consider relative to overall running time

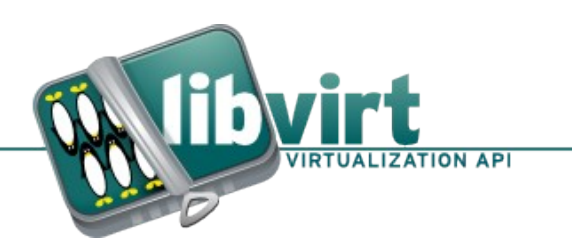

# LXC Performance Overheads

- Startup penalty
	- libvirt container start (<200 ms)
	- libvirt-sandbox init  $(-0 \text{ ms})$
	- Total:  $<$  200ms
- CPU execution penalty: nil
- Device access penalty: nil/negligible
- Shutdown penalty
	- libvirt container stop (< 100ms)

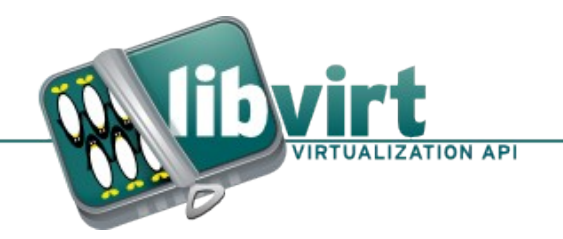

### KVM Performance Overheads

- Startup penalty
	- Initrd creation  $(-300 \text{ ms})$
	- SeaBios startup  $(-20 \text{ ms})$
	- Kernel/initrd option ROM ( $\sim$ 1000 ms)
	- Linux boot  $(-100 \text{ ms})$
	- $\bullet$  libvirt QEMU start (<400 ms)
	- $\bullet$  libvirt-sandbox init ( $\sim$ 20 ms)
	- Total:  $\sim$  3000 ms (3 secs)

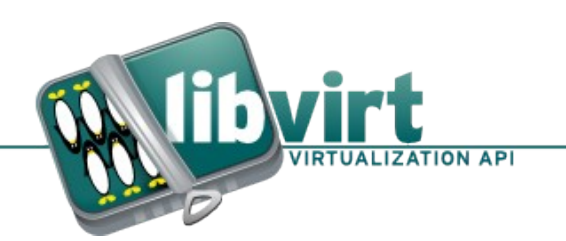

#### KVM Performance Overheads

- CPU execution penalty: near native
- Device access penalty:  $>90\%$ (?) of native
- Shutdown penalty
	- Linux poweroff ( $\sim$ 50ms was 1050ms)
	- Libvirt guest shutdown  $(-200 \text{ ms})$

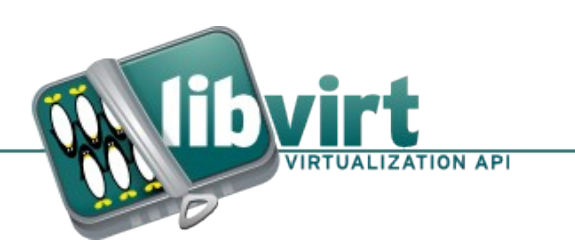

## libvirt Sandbox "Hello World"

#!/usr/bin/gjs

const LibvirtGObject = imports.gi.LibvirtGObject; const LibvirtSandbox = imports.gi.LibvirtSandbox;  $const$  Gtk = imports.gi.Gtk;

LibvirtSandbox.init\_object\_check(null, null);

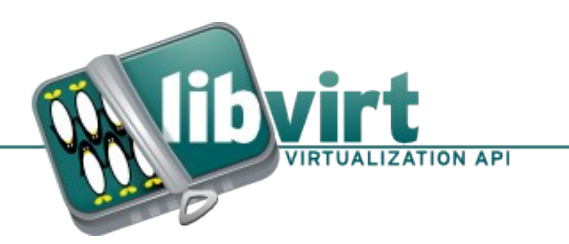

...

# libvirt Sandbox "Hello World"

var cfg = LibvirtSandbox.ConfigInteractive.new("sandbox"); cfg.set command( $['/bin/ls", "-l", "/", "-color"]$ ) cfg.set tty(true);

var conn = LibvirtGObject.Connection.new("qemu:///session"); conn.open(null)

var  $ctxt = LibvirtSandbox.ContextInteractive.new(conn, cfq);$ ctxt.start();

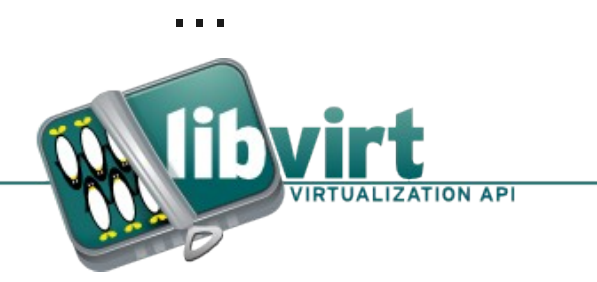

# libvirt Sandbox "Hello World"

var console  $=$  ctxt.get\_app\_console()

```
var closed = function(error) { Gtk.main_quit(); }
```
console.connect("closed", closed);

console.attach\_stdio()

Gtk.main()

console.detach()

ctxt.stop();

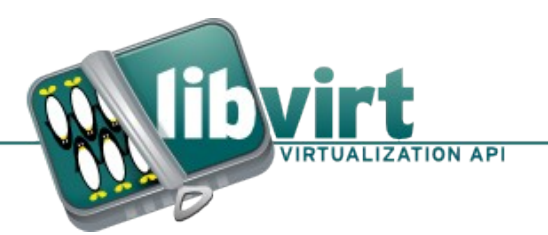

- Simple invocation (R/O root, no network)
	- virt-sandbox [OPTIONS] BINARY [ARGS...]
- Choose virt driver using option
	- -- connect LIBVRT-URI (or -c LIBVIRT-URI)
- Run 'date' inside LXC
	- virt-sandbox -c lxc:/// /bin/date
- Run 'cat /proc/cpuinfo' inside KVM
	- virt-sandbox -c qemu:///session /bin/cat /proc/cpuinfo

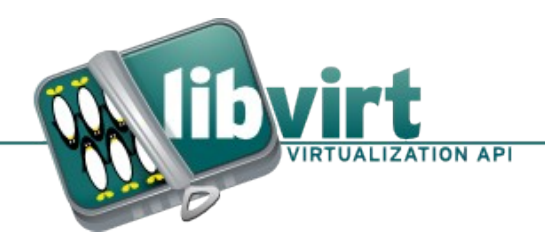

- Bind host files/dirs to quest R/W
	- --host-bind GUEST-PATH=HOST-PATH
- Create empty /home/fred with tmp dir
	- --host-bind /home/fred=
- Create /home/fred from /tmp/home
	- --host-bind /home/fred=/tmp/home
- Create /home/fred from /tmp/home.img
	- --host-image /home/fred=/tmp/home.img

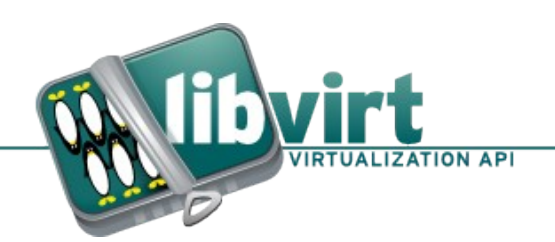

- Bind /etc/krb5.conf from /tmp/krb5.conf
	- --guest-bind /etc/krb5.conf=/tmp/krb5.conf
- Copy /home/fred/.firefox into quest
	- --include /home/fred/.firefox
- sandbox.img w/ firefox prof & krb5 conf
	- --host-image /tmp=/home/fred/sandbox.img
	- --guest-bind /etc/krb5.conf=/tmp/krb5.conf
	- --guest-bind /home/fred=/tmp/home
	- --include /home/fred/.firefox

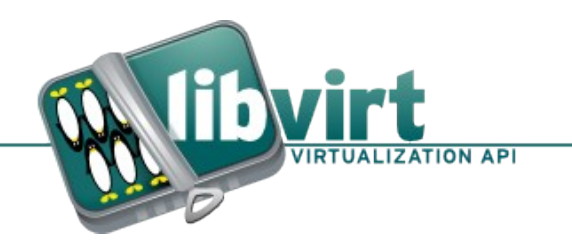

- Add DHCP configured NIC
	- -- network dhcp
- Add static configured NIC
	- -- network address=192.168.1.1/255.255.255.0
- SELinux dynamic config
	- --security label=svirt\_sandbox\_t,dynamic
- SELinux static config
	- --security label=svirt\_sandbox\_t:s0:c123,c123;static

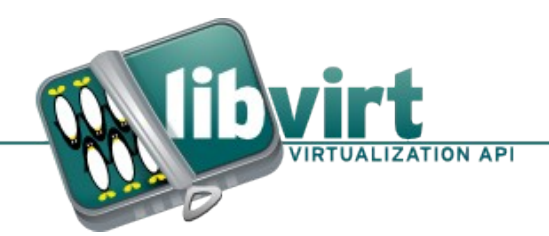

# Usage enario

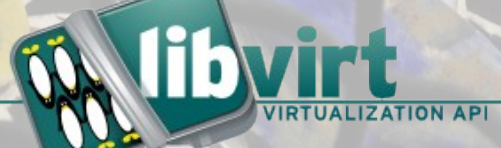

KVM Forum 2012: libvirt-sandbox

# Example: Server Virtual Hosting

- $\cdot$  Goal:
	- Deploy multiple Apache virtual hosts
	- Strong isolation between virtual hosts
- Solution:
	- One apache instance per virtual host
	- Run apache inside a sandbox

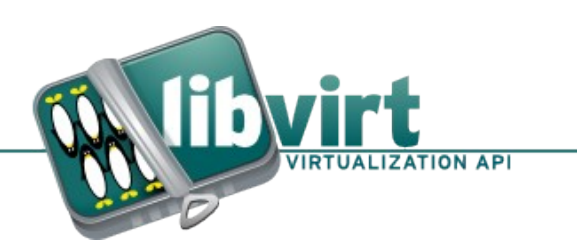

#### virt-sandbox-service

- virt-sandbox-service create -u httpd.service foo
	- Config /etc/libvirt-sandbox/foo.cfg
	- SystemD unit /etc/systemd/system/foo.service
	- Create state directories or image /var/lib/libvirt/filesystems/foo
	- Allocate unique MCS security label

\* virt-sandbox-service currently only works with LXC

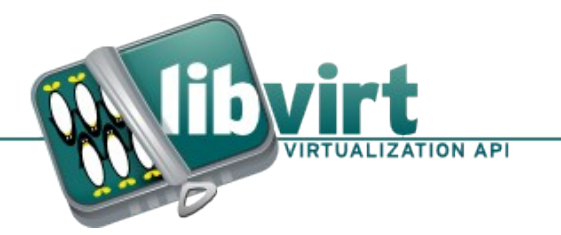

#### virt-sandbox-service

- virt-sandbox-service start foo
	- Starts service from config
	- Invoked by systemd unit
- virt-sandbox-service stop foo
	- Invoked by systemd unit
- virt-sandbox-service console foo
	- Access to admin debug shell

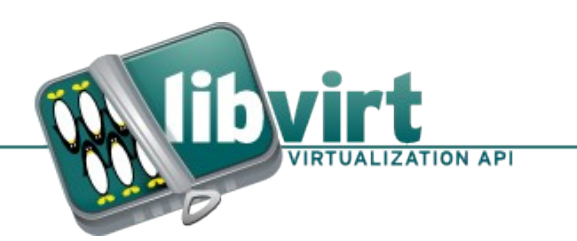

# systemd

- systemctl start httpd@foo.service
	- Invoked virt-sandbox-service start foo
- systemctl stop httpd@foo.service
	- Invokes virt-sandbox-service stop foo
- systemctl start httpd@.service
	- Starts every httpd@XXX.service
- systemctl reload httpd.service
	- ReloadPropagatedFrom  $\Rightarrow$  httpd@XXX.service

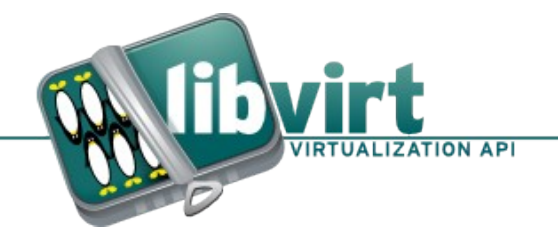

# Example: Audio Transcode

- Obtained 'ogg' from untrusted source
- Decode to 'raw' format
- Prevent all filesytem & network access
- Only R/W on stdin/out
	- virt-sandbox -c  $\vert$ xc:/// -- /usr/bin/oggdec -o - \
		- < /path/to/untrusted.ogg \
		- > /path/to/trusted.raw

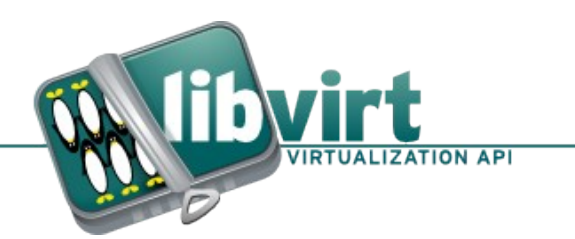

# Example: mock RPM Build

- setgid binary for users in 'mock' group
- Installs chroot with target distro RPMs
- Runs RPM as 'mock' user inside chroot
- Problem:
	- RPM chroot install runs as 'root'
	- RPM %post/%pre scripts run as 'root'
	- 'root' user can escape any chroot
		- $\cdot$  => Malicious %post/%pre scripts can escape chroot

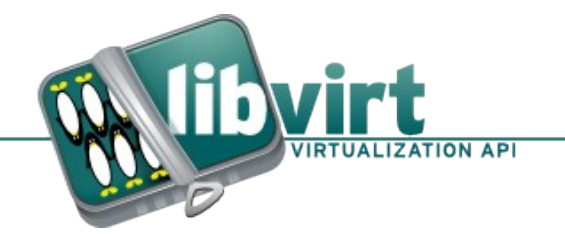

# Example: mock RPM Build

- Solution:
	- Install chroot using 'rpm' in a sandbox
	- %pre/%post scripts run as 'root'
	- 'root' cannot escape from sandbox
		- $\cdot$  => %pre/%post scripts cannot escape

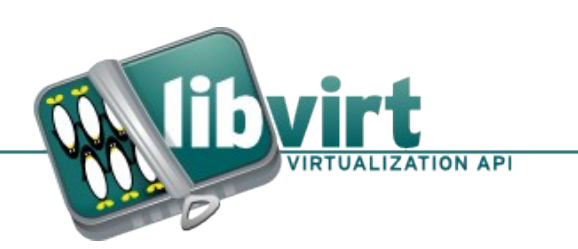

- Problem:
	- Differing security requirements
		- "Social Networking" vs "Online Bank"
	- One shared cookie store
	- One shared password database
	- One shared plugin config
	- No DAC or MAC isolation between sites
		- $\cdot$  => Compromise of browser is high impact

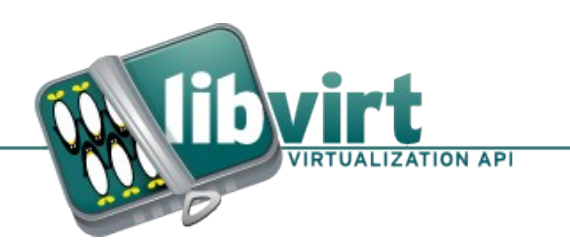

- Run browser instances in sandbox
- Separate instances per security needs
	- One for "general" use (social networking)
	- One per online banking/financial site
	- One for/per online shopping

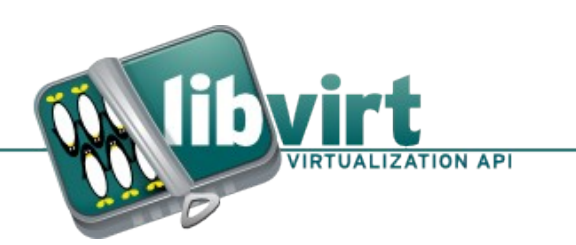

- Separate \$HOME/.firefox per instance
	- Individual cookie jar
	- Individual password / form data store
	- Individual certificate store

 $\cdot$  => Protected by MAC

- Pre-populate cert store for banking sites
	- $\bullet$  => Avoid certificate spoofing

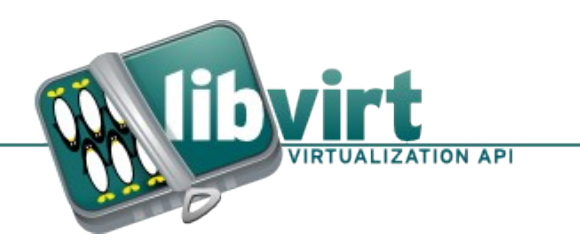

- Interaction via SPICE/VNC
	- Browser cannot attack desktop apps
	- Browser cannot attack audio service
	- Unique decorations for high security sites
- Network filtering via ebtables/iptables
	- Block untrusted sites connecting to trusted sites

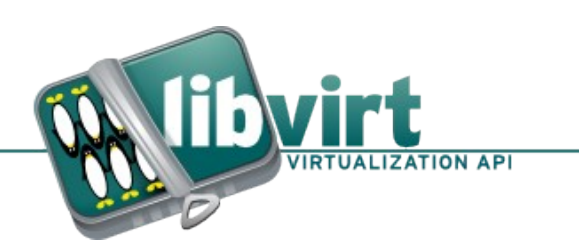

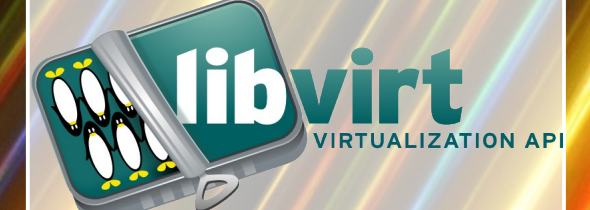

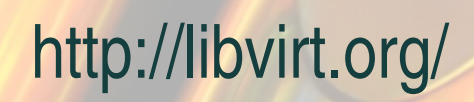